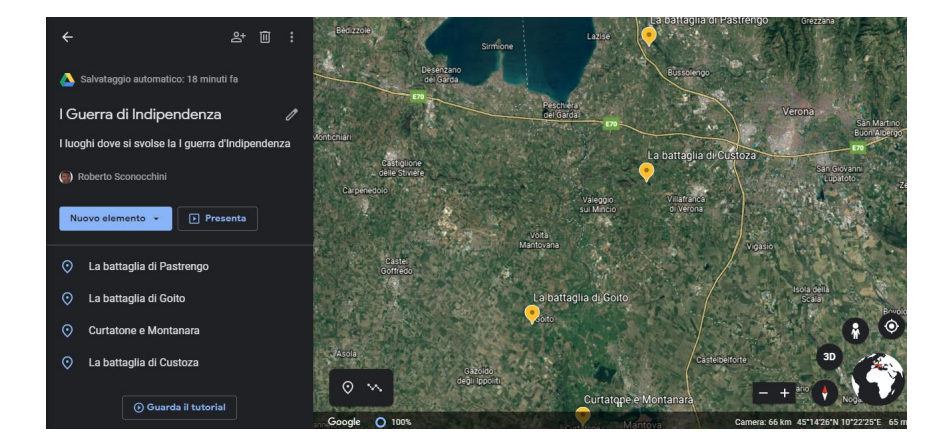

 Se avete bisogno di uno strumento per il digital storytelling basato su mappe geografiche, da oggi avete una soluzione in più.

 Google Earth vi offre infatti tutto ciò che serve per poter creare mappe o scrivere storie su qualsiasi luogo nel mondo alla controllativa di controllativa di controllativa di controllativa di controllativ modo collaborativo

, potendo condividere i risultati del vostro lavoro con tutto o solo le persone che vi interessano.

{loadposition user7}

 Si tratta dell'espansione del programma Voyager, introdotto nel 2017, che ha permesso a ricercatori, scrittori e società senza scopo di lucro di creare i proprie viaggi virtuali.

 Ora questa possibilità è consentita a tutti, utilizzando gli strumenti che Google Earth ha appena reso disponibili nella sua versione web, attraverso l'opzione **Progetti** 

, che torvate nella barra laterale.

 Una volta entrati, dovrete iniziare un nuovo progetto e collocare i vari segnaposto, linee e forme in diversi punti della mappa. Quindi, attraverso questi elementi, si possono sviluppare le stroie che vorrete raccontare, grazie alla possibilità di aggiungere testi, immagini e video, prelevabili dalla rete o caricandoli dal vostro pc.

 Una volta terminato, il progetto può essere visualizzato come una presentazione e condiviso con tutti coloro che lo desiderano, a cui è possibile accedere da qualsiasi tipo di dispositivo.

 Per aiutare a comprendere i nuovi strumenti, Google Earth mette a disposizione un tutorial che permette di comprendere facilmente le varie funzionalità della piattaforma.

 Ecco una prova che ho realizzato per testare il nuovo strumento, dedicata ai luoghi della I Guerra d' Indipendenza

Vai su Google Earth

.

{jcomments on}

{loadposition user6}